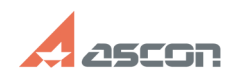

## **Is it possible to provide expanding[..]** 04/26/2024 16:47:32

## **FAQ Article Print**

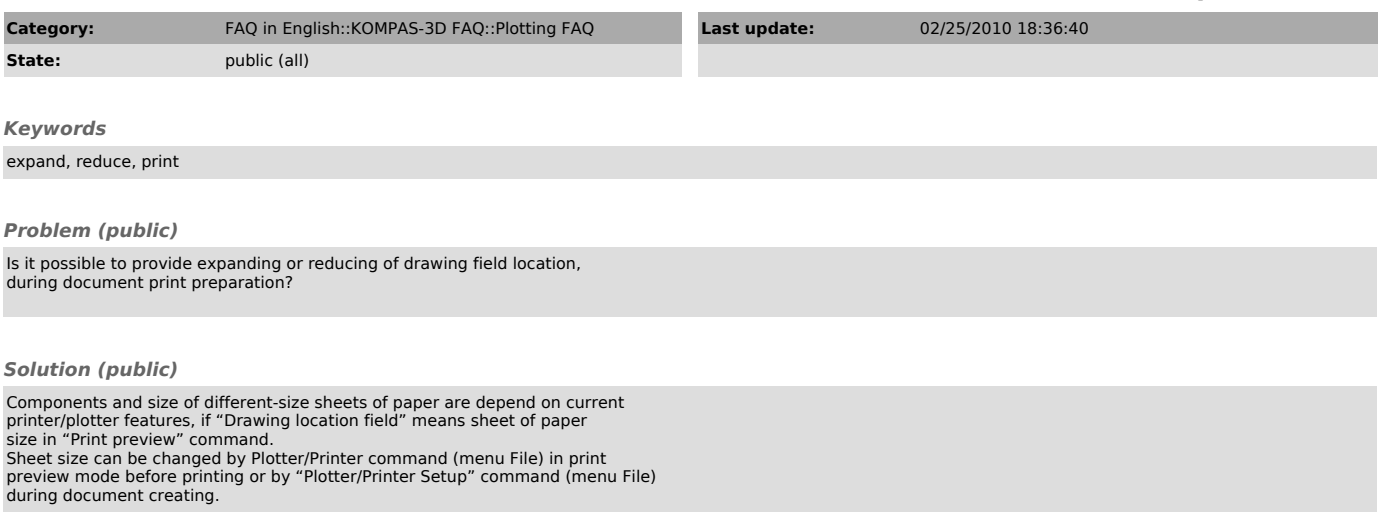